# **FIŞA DISCIPLINEI**  (licenţă)

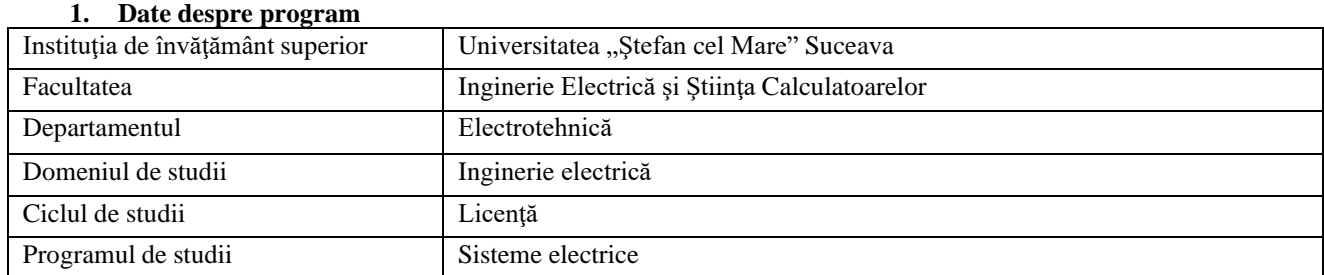

### **2. Date despre disciplină**

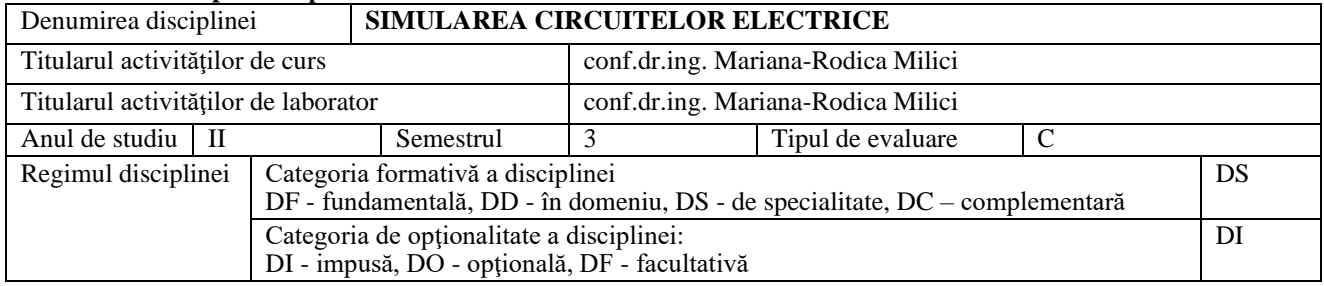

### 3. **Timpul total estimat** (ore alocate activităţilor didactice)

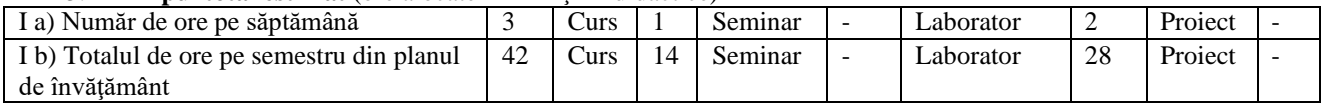

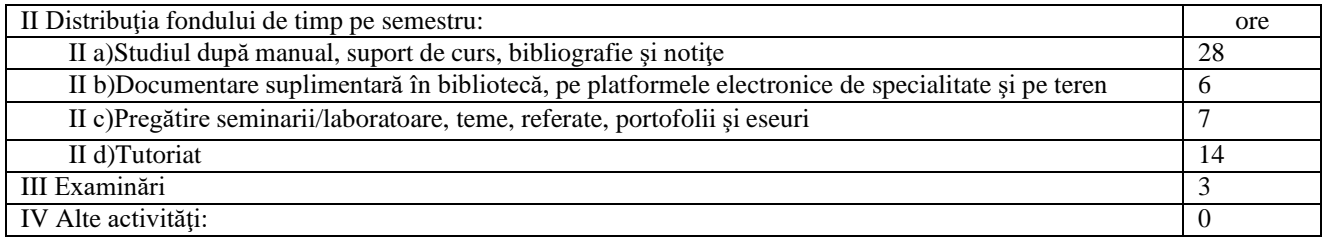

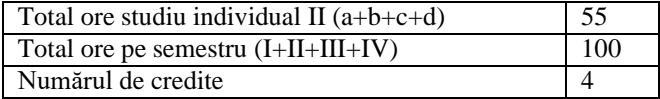

# 4. **Precondiţii** (acolo unde este cazul)

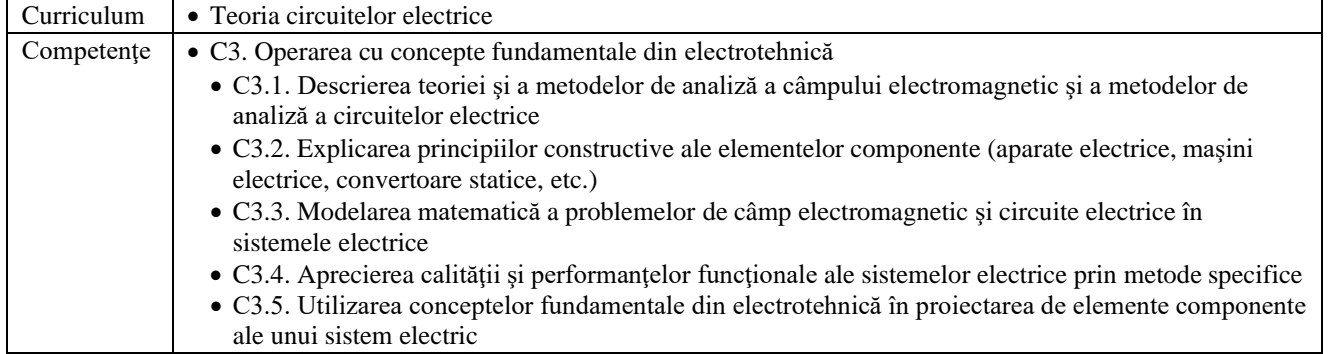

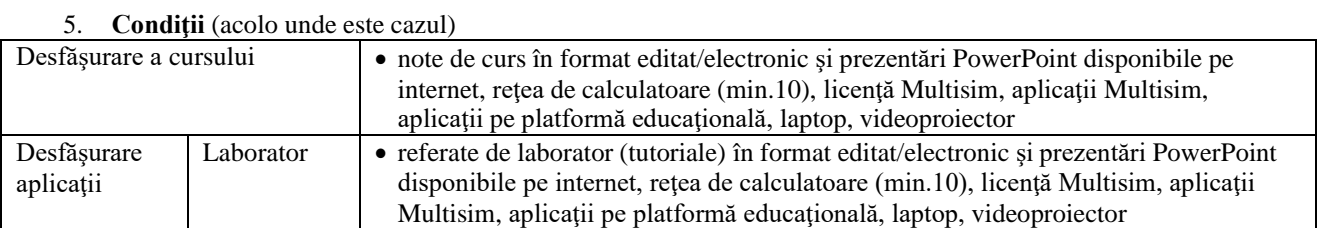

### **6. Competenţe specifice acumulate**

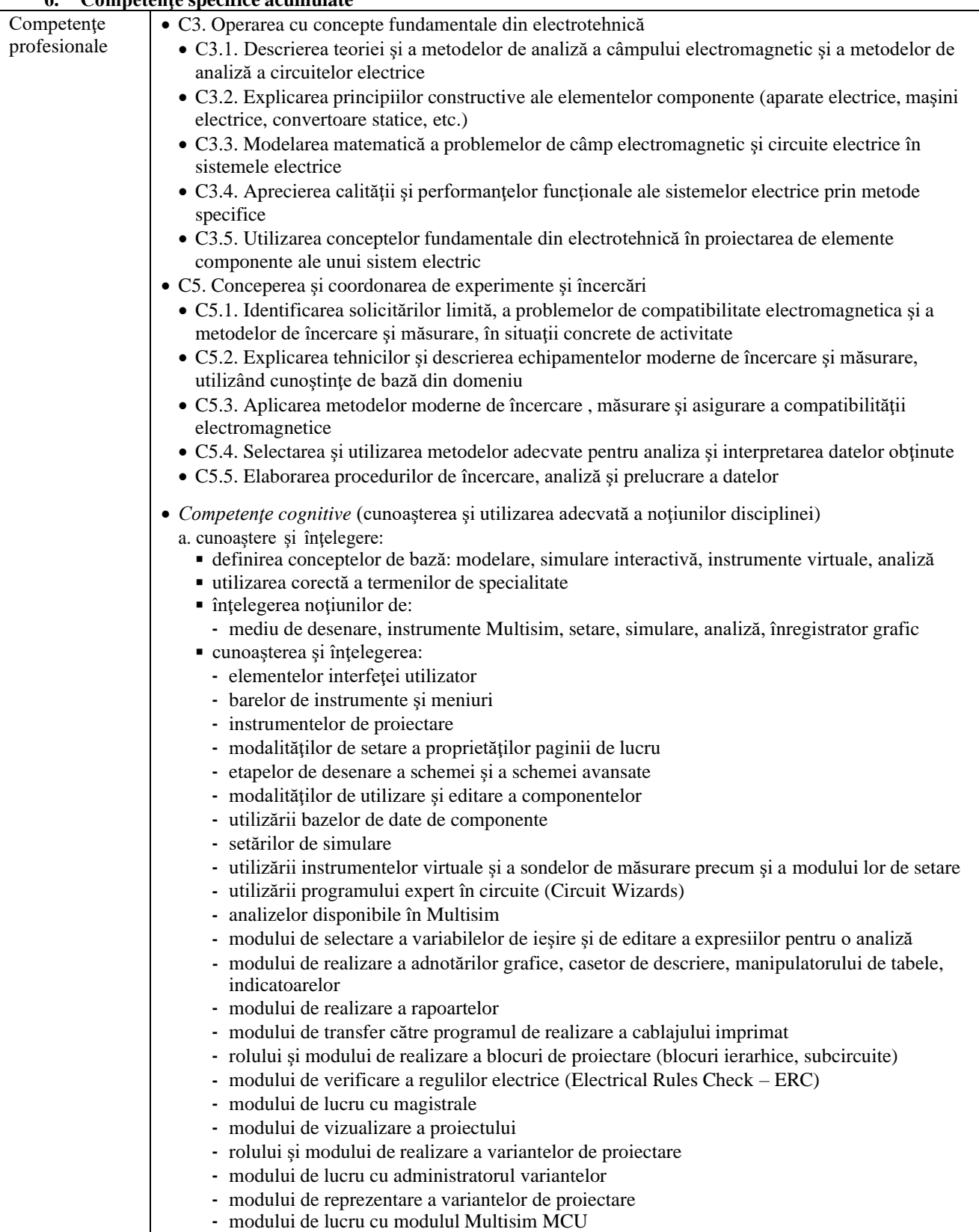

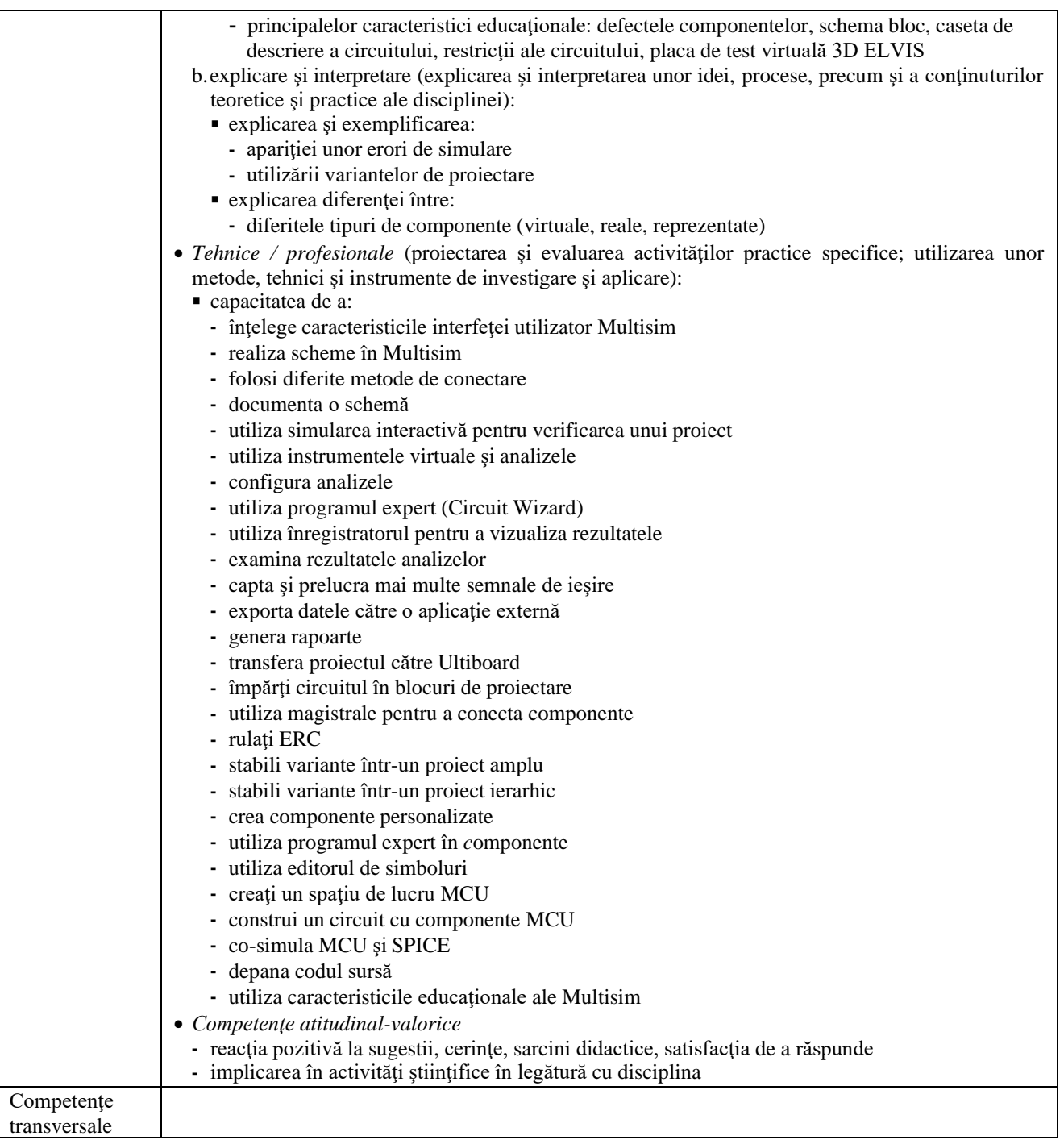

# 7. **Obiectivele disciplinei** (reieşind din grila competenţelor specifice acumulate)

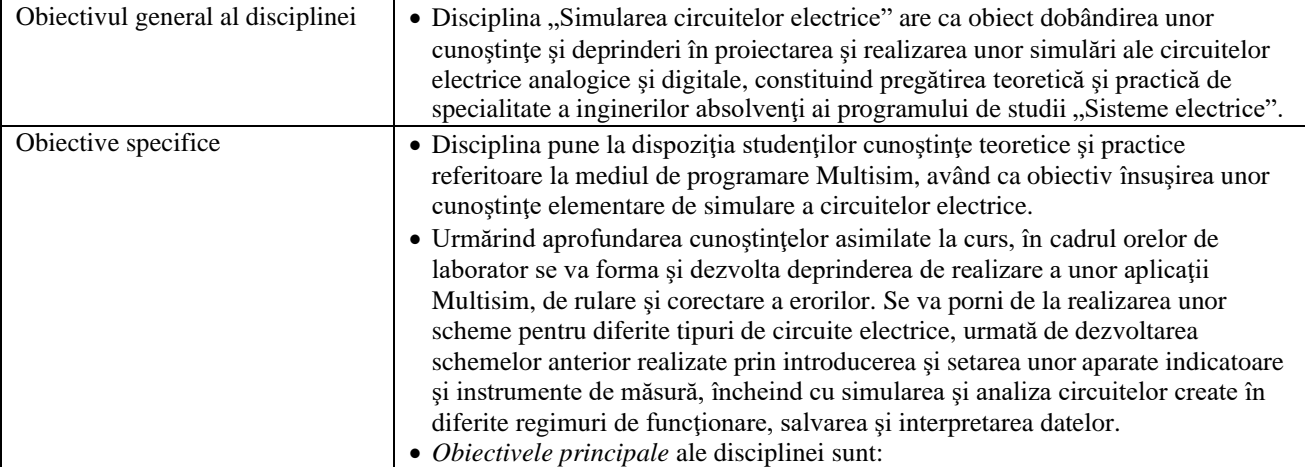

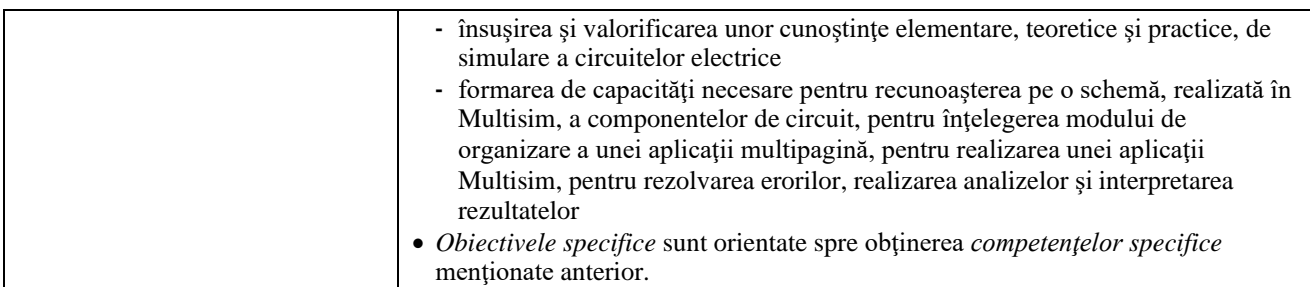

### **8. Conţinuturi**

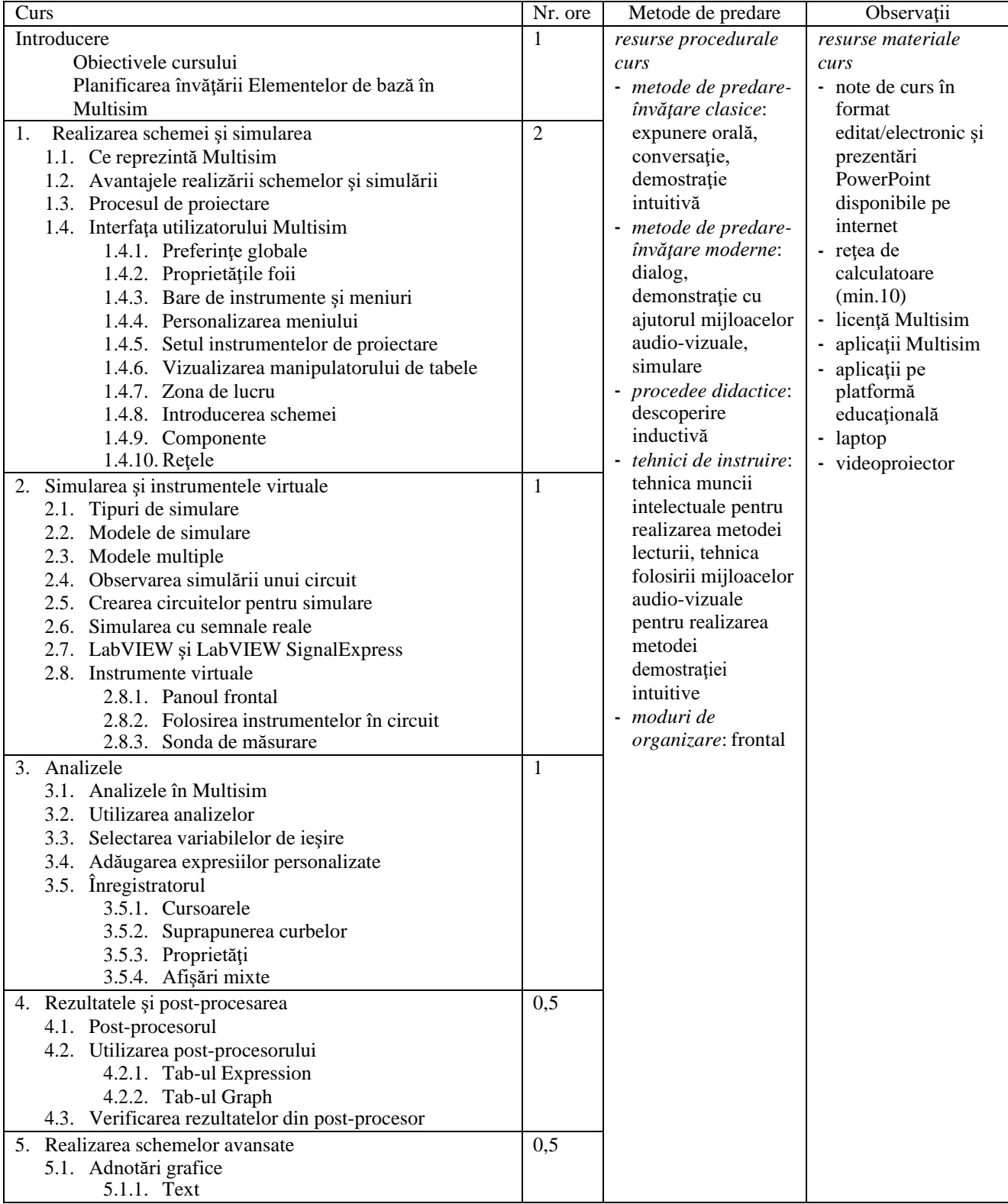

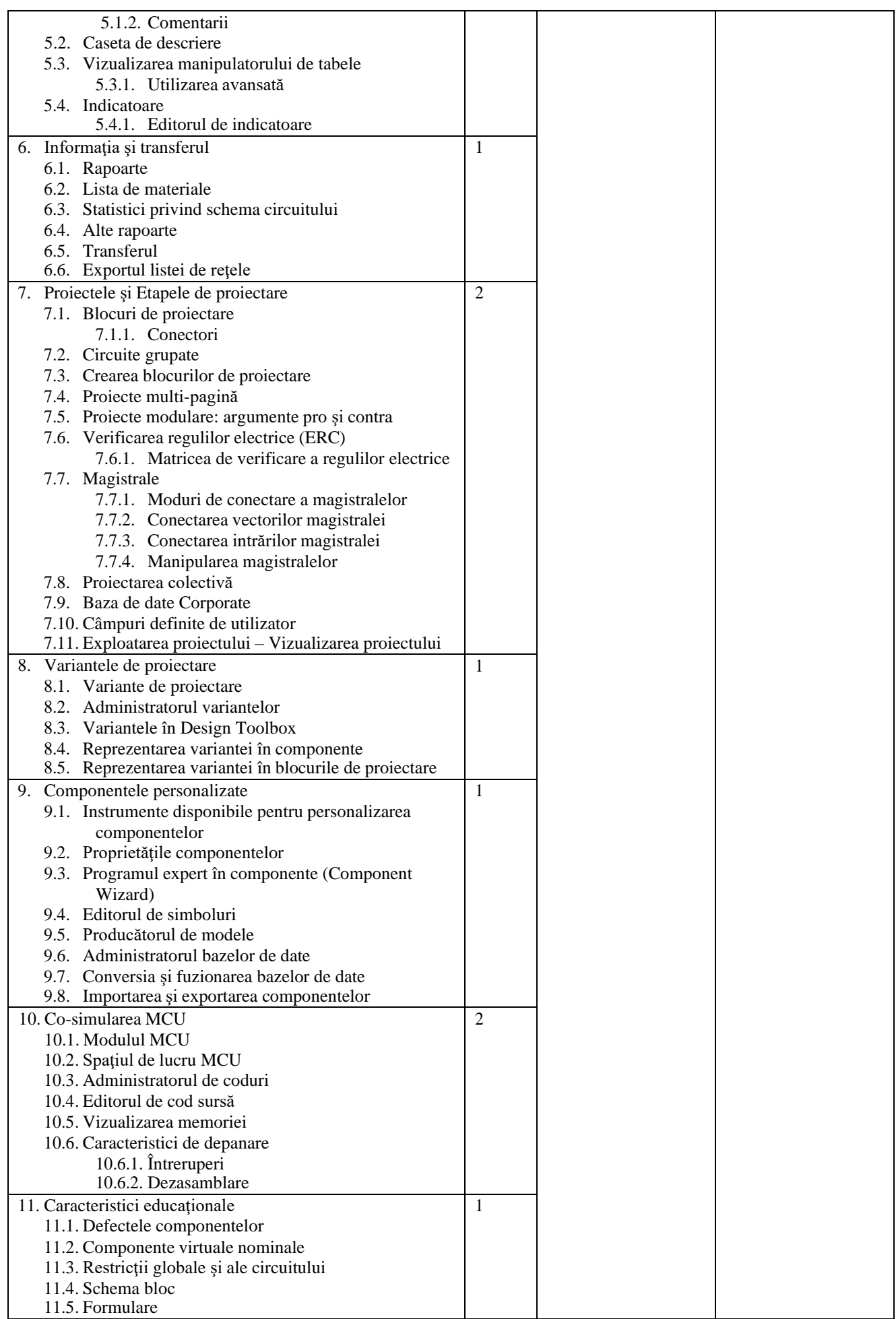

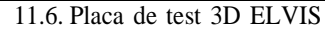

- Bibliografie
- Multisim *User Guide*
- \*\*\* *Multisim basic course manual*: Schematic capture & simulation National Instruments
- notiţe de curs în format pdf/ppt
- Bibliografie minimală
- notiţe de curs în format pdf/ppt

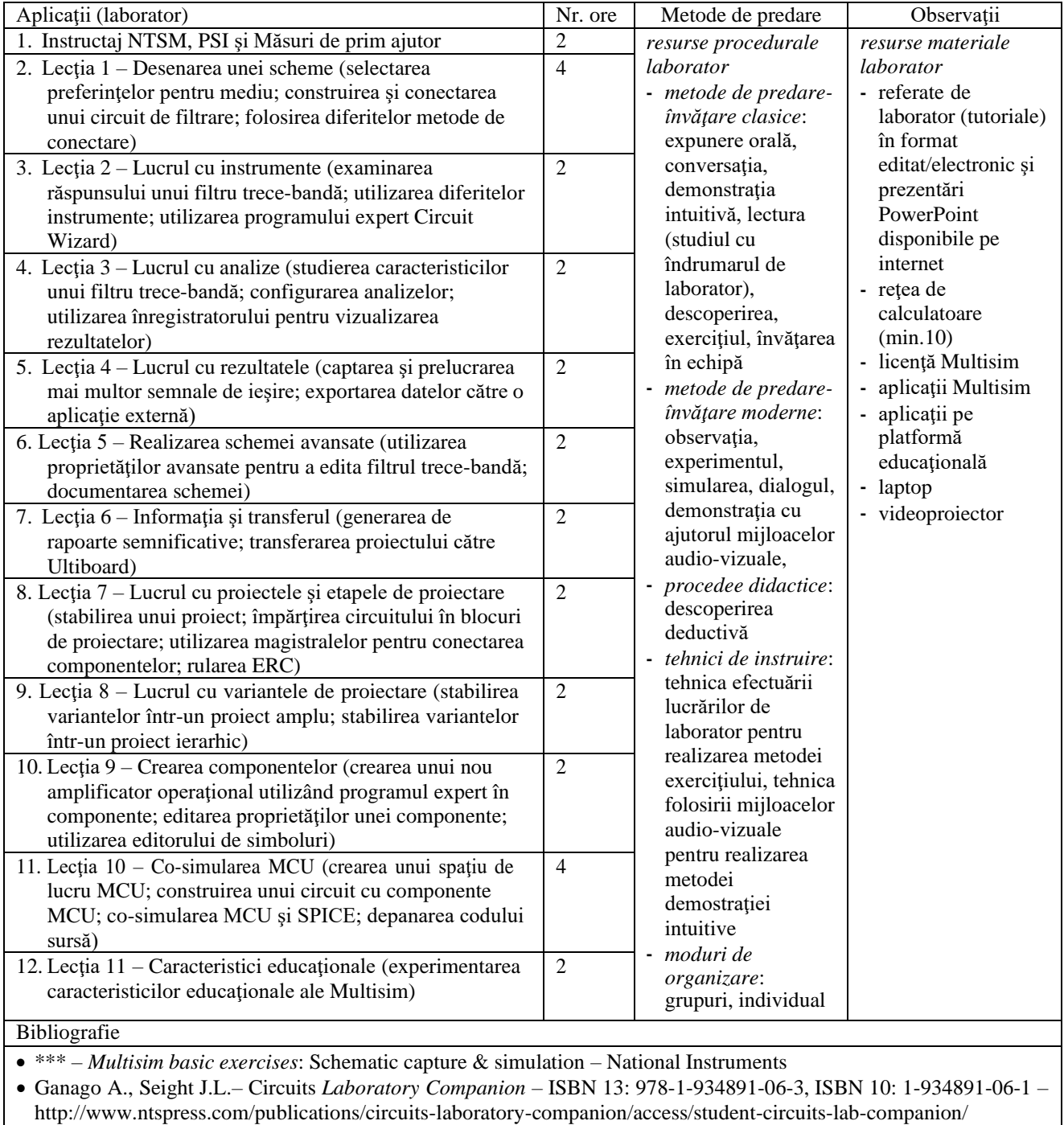

• notiţe laborator în format pdf/ppt

Bibliografie minimală

• notiţe laborator în format pdf/ppt

### **9. Coroborarea conţinuturilor disciplinei cu aşteptările reprezentanţilor comunităţii epistemice, asociaţiilor profesionale şi angajatorilor reprezentativi din domeniul aferent programului**

- Conţinutul cursului şi laboratorului este în concordanţă cu solicitările angajatorilor.
- Conţinutul cursului este în concordanţă cu cel al cursului "Simularea circuitelor electrice" de la Facultatea de Inginerie electrică, Universitatea Politehnică Bucureşti.
- Conţinutul disciplinei este în concordanţă cu fişele disciplinelor similare de la universităţi din străinătate.

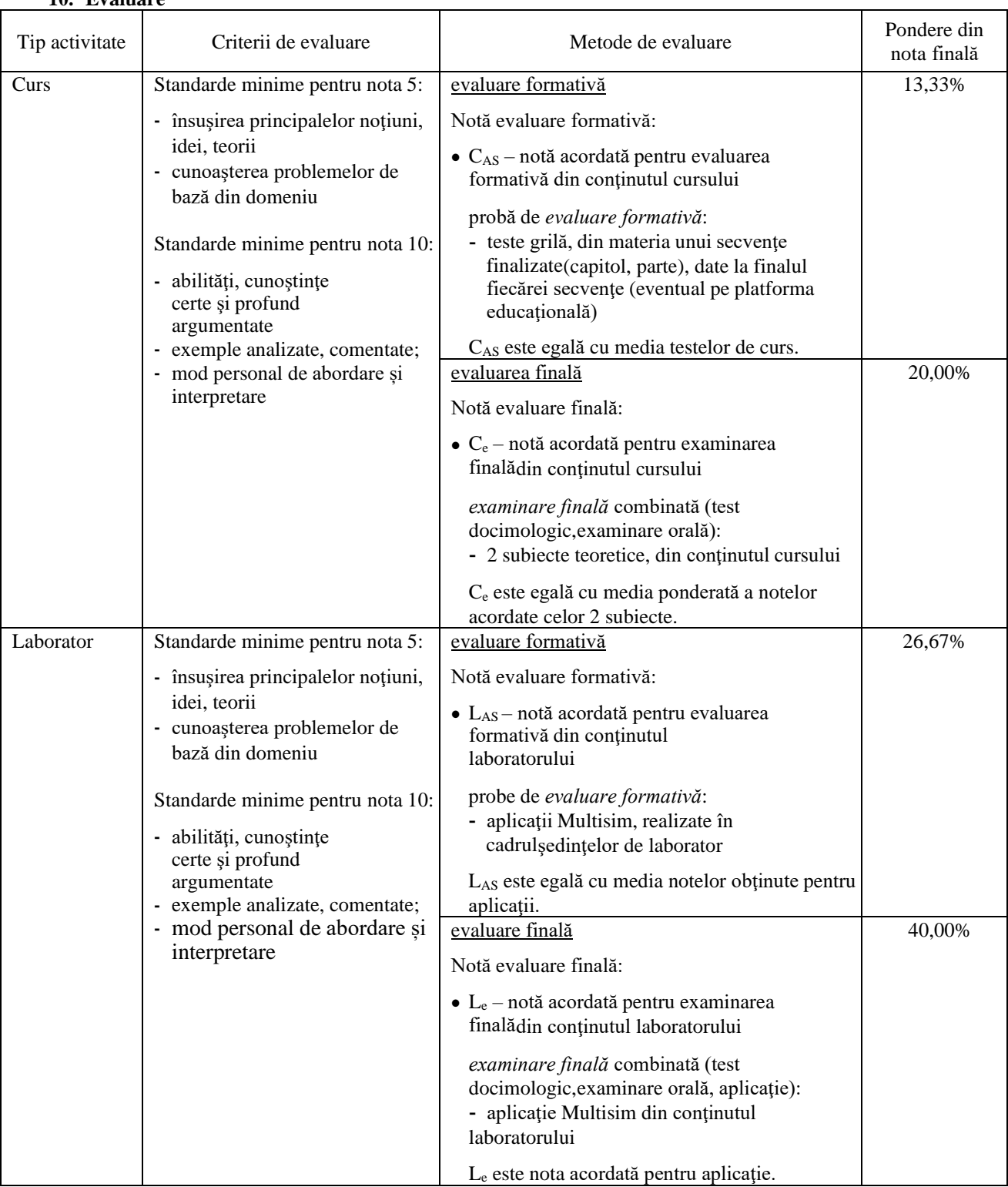

## **10. Evaluare**

### Standard minim de performanţă

• (pentru C3) Proiectarea de elemente componente ale unui sistem electric de complexitate redusă

• (pentru C5) Realizarea unor încercări pentru un sistem electric de complexitate redusă; analiza, măsurarea şi interpretarea datelor

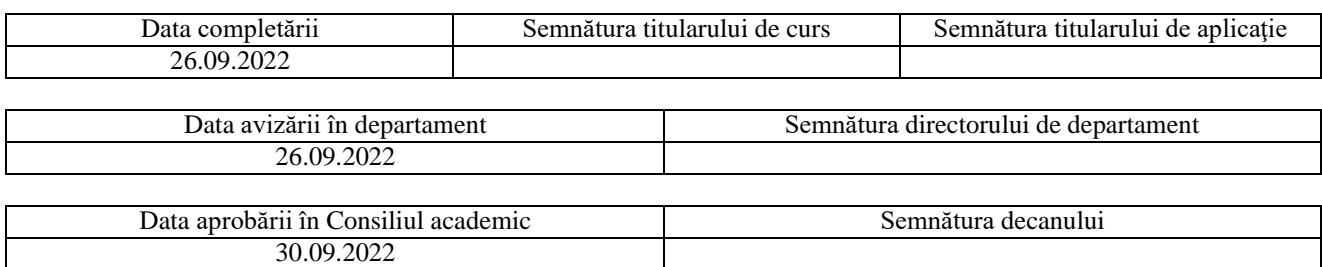